#### Le PSMN Hier Aujourd'hui et Demain

Journée Mésocentres IHP 24 septembre 2009

Hervé Gilquin CNRS UMPA ENS-Lyon

#### Naissance

• Fin 1992-début 1993Structure

#### – 2 Laboratoires ENS-Lyon

– Mathématiques

– Physique

- 1992-1993 Matériel
	- 1 Station de travail Apollo DN 10000 avec 4 procs

#### **Naissance**

• 1992 - 1993 Personnel – 1CR et 1 thésard à temps partiel

• 1992 - 1993 Financement – Les deux Laboratoires de l'ENS-Lyon

- 1993 Structure
	- 3 Laboratoires ENS-Lyon
		- Mathématiques
		- Physique
		- Chimie
- 1993 Matériel
	- 1 calculateur MATRA DATASYSTEMS + 2 procs vectoriels FPS

• 1993 Personnel – 1CR et 1 thésard à temps partiel

- 1993 Financement
	- Quadriennal Pluriformation

- 1993-2003 Structure
	- + de 10 Laboratoires dont 3 de l'Université Lyon I
- 1993-2003 Matériel
	- $-2$  HP 730 + 1 HP 750
	- 1 calculateur Convex SPP avec 16 procs HP et 3 GO de mémoire.
	- 1 serveur SUN E10K 32 procs 3GO de mémoire
		- 8 serveurs SUN U2 8x2 procs

- 1993 2003 Personnel
	- 1995
		- 1CR et 1IE selon à temps partiel.
	- 1999
		- 1IR, 1IE à temps partiel et 5% d'un secrétariat.

- 1993-2003 Financement
	- Quadriennal Pluriformation.
	- Région RA.
	- Laboratoires ENS-Lyon.
	- Contrat de Recherche.

- 2003-2005 Structure Création de la FLCHP (SFR)
	- PSMN ENS-Lyon
	- P2CHPD Université Lyon I
	- PCMS2I École Centrale de Lyon
- 2003-2005 Matériel
	- 2 serveurs SUN 6800 2x24 procs et 2X24GO de mémoire
		- 4 serveurs SUN E450 4x4 procs
	- +120 cœurs AMD Opteron (Infiniband)
		- 4 serveurs de fichiers SUN E450 +baie 4TO

- 2003-2005 Personnel – 1IR, 1IE à temps partiel et 5% d'un secrétariat.
- 2003-2005 Financement
	- Quadriennal (SFR)
	- Région RA

- 2005-2008 Structure
	- Membre de la FLCHP (SFR) et de CIRA
	- 2008
		- PSMN devient un « Plateau Technique » au sein de l'ENS-Lyon
		- Missions
			- Héberger et administrer les serveurs acquis avec la FLCHP
			- Héberger et administrer les serveurs acquis par les laboratoires qui mutualisent leurs équipements
- 2005-2008 Matériel
	- 2006 +60 cœurs AMD Opteron
	- 2007 +150 cœurs AMD Opteron

+2 serveurs de fichiers SUN X4500 (2x24 TO)

– 2008 +336 cœurs Intel Happertown (Infiniband)

+1 serveur de fichiers SUN X4540 (48 TO)

- 2005-2008 Financement
	- Financement SFR via quadriennaux.
	- Financement Région.
	- Financement des laboratoires (Mutualisation).
- 2005-2008 Personnel
	- 2005-2007 1IR, 1IE à temps partiel et 5% d'un secrétariat
	- 2008 1IR Calcul Scientifique à 80% 1IR Calcul Scientifique à 50% 1IR Réseaux et Systèmes à 20% 5% d'un secrétariat

# Aujourd'hui

- 2008-2009 Structure – Membre de la FLCHP (SFR) et de CIRA
- 2008-2009 Matériel
	- Fin 2008 début 2009
		- +192 cœurs AMD Shangai (infiniband)
	- Fin 2009
		- +800 1000 cœurs ?

# Aujourd'hui

- 2008-2009 Financement
	- Financement SFR via quadriennaux.
	- Financement Plan État-Région (CIRA).
	- Financement des laboratoires (Mutualisation).
- 2008-2009 Personnel
	- 1IR Calcul Scientifique à 80%
	- 1IR Calcul Scientifique à 50%
	- 1IR Réseaux et Systèmes à 20%
	- 5% d'un secrétariat

# Demain

- Demain Structure
	- Membre de la FLCHP (SFR) et de CIRA
	- Membre de « Modélisation et Sciences Numériques à Lyon »
- Demain Matériel
	- 2010
		- +400 500 cœurs ?
	- 2011
		- +400 500 cœurs ?

#### Demain

- Demain Financement
	- Financement SFR via quadriennaux. ?
	- Financement Plan État-Région (CIRA).
	- Financement des laboratoires (Mutualisation). ?
- Demain Personnel
	- 1IR Calcul Scientifique à 80%
	- 1IR Calcul Scientifique à 50%
	- 1IR Réseaux et Systèmes à 50% ?
	- 5% d'un secrétariat

#### Fonctionnement

- Un responsable technique\*
	- \* 1IR Calcul Scientifique à 80%
	- 1IR Calcul Scientifique à 50%
	- 1IR Réseaux et Systèmes à 20%
	- 5% d'un secrétariat
- Bureau du PSMN
	- Un représentant par laboratoire.
	- Demande l'ouverture et la fermeture des comptes.
	- Fait remonter les demandes des utilisateurs.
	- Est réuni 2 fois par an.
- Conseil Scientifique
	- Interlocuteur scientifique du PSMN auprès de la direction de l'établissement.
	- 1 coordinateur.
	- 4 membres.

#### Fonctionnement

- Structure souple
	- Accès garanti à tous (gratuit).
	- Login demandé par le représentant du laboratoire siégeant au bureau et créé très rapidement.
	- Formation individuelle ciblée quasi immédiate.

#### Achat de matériels

- Achat mutualisé
	- Le laboratoire n'est pas propriétaire du matériel acquis.
	- Le laboratoire est ''propriétaire'' de la puissance de calcul équivalente à son investissement.
	- Chaque laboratoire a la garantie d'avoir accès en moyenne à la puissance de calcul équivalente à son investissement.

#### Mutualisation

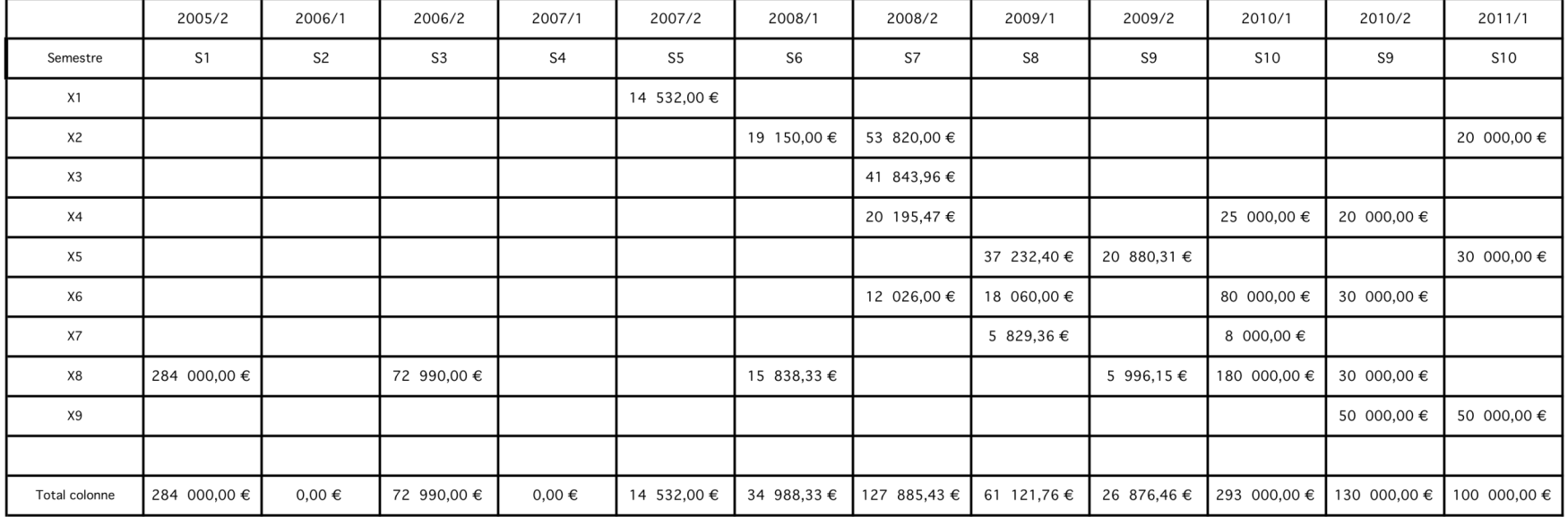

#### Mutualisation

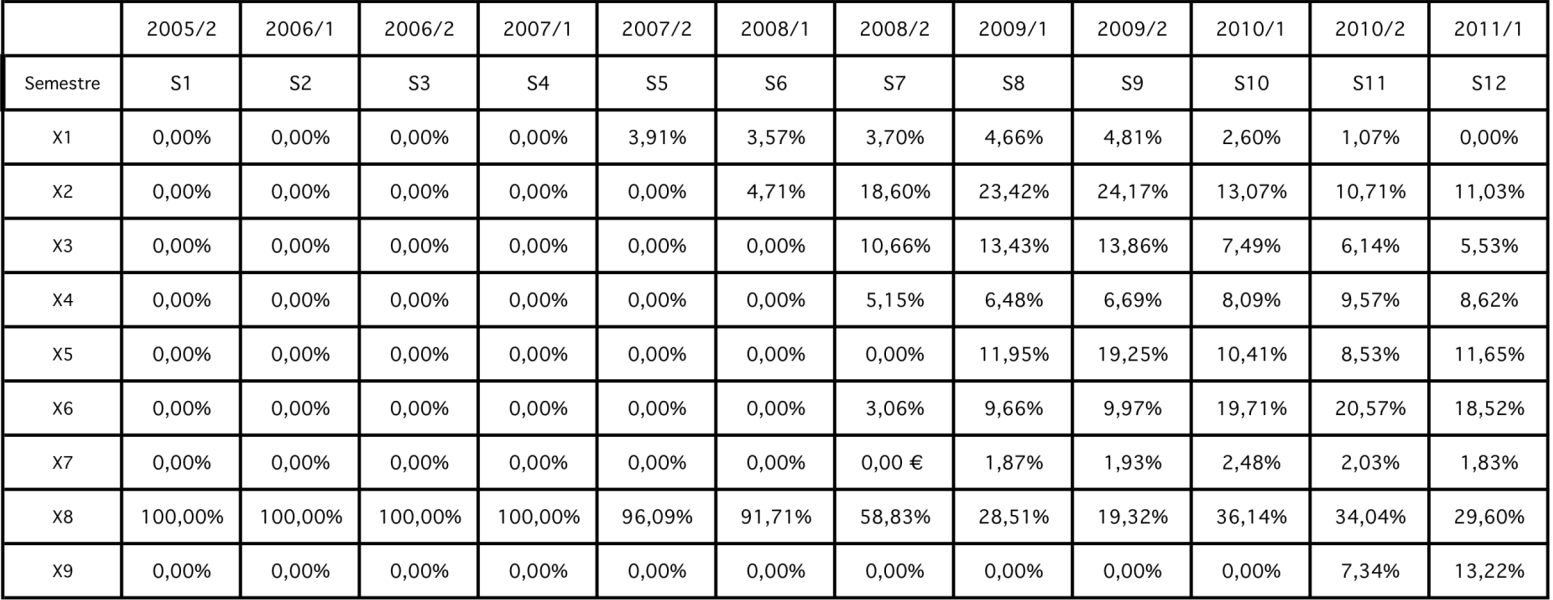